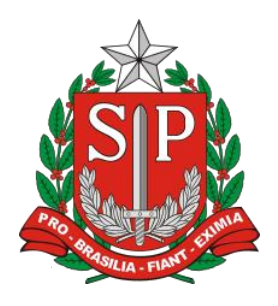

**GOVERNO DO ESTADO DE SÃO PAULO**

**SECRETARIA DA FAZENDA**

**COORDENADORIA DA ADMINISTRAÇÃO TRIBUTÁRIA**

SISTEMA CARTÓRIOS - SEFAZ/SP

# **- MANUAL DE ORIENTAÇÃO -**

**Módulo Veículos: Transmissão em Lote de Comunicações de Transferência de Propriedade**

**Versão 1.0 – 12/07/2014**

# **Sumário**

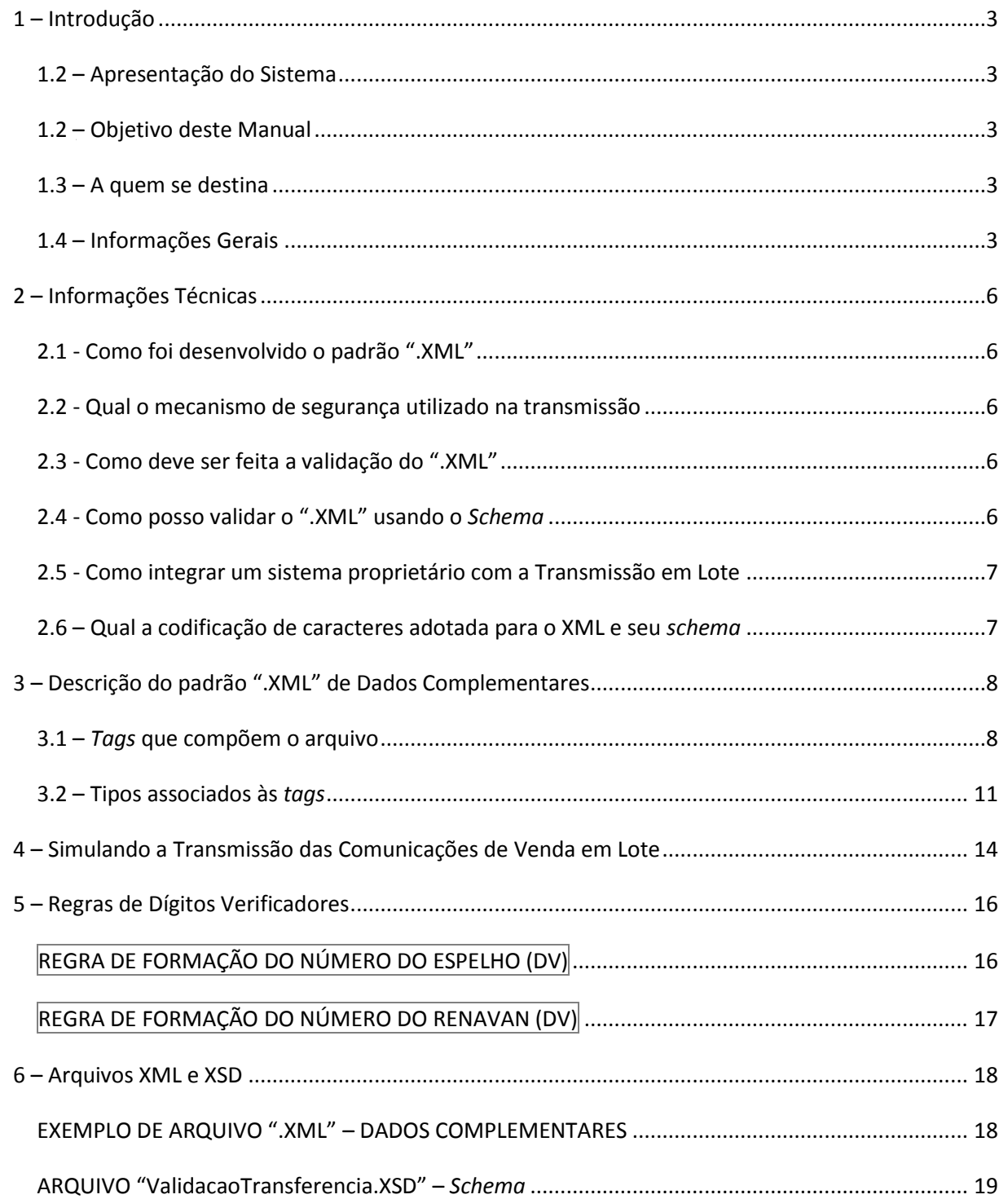

## <span id="page-2-0"></span>**1 – Introdução**

## <span id="page-2-1"></span>**1.2 – Apresentação do Sistema**

O Sistema Cartórios é um sistema eletrônico da Secretaria da Fazenda do Estado de São Paulo que visa à integração e a comunicação entre a mesma e os Notários e Registradores do Estado.

A funcionalidade permite aos notários e registradores fornecerem ao Fisco informações sobre as transações com veículos perante eles realizadas, juntamente com cópia digital do documento CRV à SEFAZ-SP, **nos termos do inciso VI do artigo 37 da Lei 13.296/08**, bem como consultá-las.

O sistema pode ser acessado por meio do menu "Produtos e Serviços" existente no sítio da Secretaria da Fazenda do Estado de São Paulo [\(www.fazenda.sp.gov.br/cartorios\)](http://www.fazenda.sp.gov.br/cartorios) ou diretamente por meio do endereço

<https://www10.fazenda.sp.gov.br/Cartorios/Comum/Login.aspx>**.**

Para orientações gerais sobre o uso do Sistema, recomendamos a leitura do Manual voltado para o "usuário final" que está disponível através do link: [Manual do Usuário -](http://download.fazenda.sp.gov.br/cartorios/Manual_do_Usuario_Modulo_Veiculos.pdf) [Módulo Veículos.](http://download.fazenda.sp.gov.br/cartorios/Manual_do_Usuario_Modulo_Veiculos.pdf)

## <span id="page-2-2"></span>**1.2 – Objetivo deste Manual**

Apresentar os procedimentos que possibilitam a transmissão em Lote das Comunicações de Transferência de Propriedade de Veículos e cópias digitalizadas dos Certificados de Registros de Veículos – CRV - à Secretaria da Fazenda do Estado de São Paulo, usando funcionalidade disponível no Sistema Cartórios – Módulo Veículos- e padrão ".XML" para informação dos "Dados Complementares". Esses nada mais são do que uma "capa de lote" contendo os dados descritivos das cópias digitalizadas que compõem o lote da transmissão.

## <span id="page-2-3"></span>**1.3 – A quem se destina**

Este Manual se destina tanto aos responsáveis pelo exercício da atividade notarial e de registro em SP, quanto os possíveis desenvolvedores de sistemas proprietários e aplicativos específicos que auxiliam aqueles no uso da tecnologia da informação.

## <span id="page-2-4"></span>**1.4 – Informações Gerais**

O acesso à funcionalidade para Transmissão em Lote das Escrituras Públicas no Sistema será realizado pelo menu principal do sistema: "**> Veículos > Comunica Transferência de Propriedade em Lote**", conforme [**[Figura 1](#page-3-0)**]:

<span id="page-3-0"></span>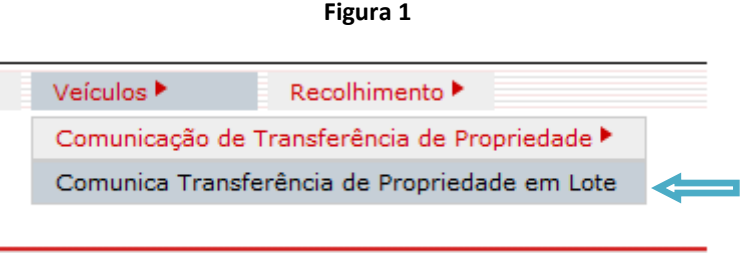

A descrição **funcional** está presente no "[Manual do Usuário-Módulo Veículos](http://download.fazenda.sp.gov.br/cartorios/Manual_do_Usuario_Modulo_Veiculos.pdf)" – maneira como o usuário deve operar o Sistema – no item [3.](http://www.fazenda.sp.gov.br/cartorios/Manual_do_Usuario_Modulo_Veiculos.pdf) Não é intenção deste Manual, aprofundar nos detalhes funcionais da transmissão em Lote; consulte a referência caso tenha dúvidas. Abaixo apresentamos a **[Figura 2](#page-4-0)** que resume o modo de processamento da funcionalidade:

<span id="page-4-0"></span>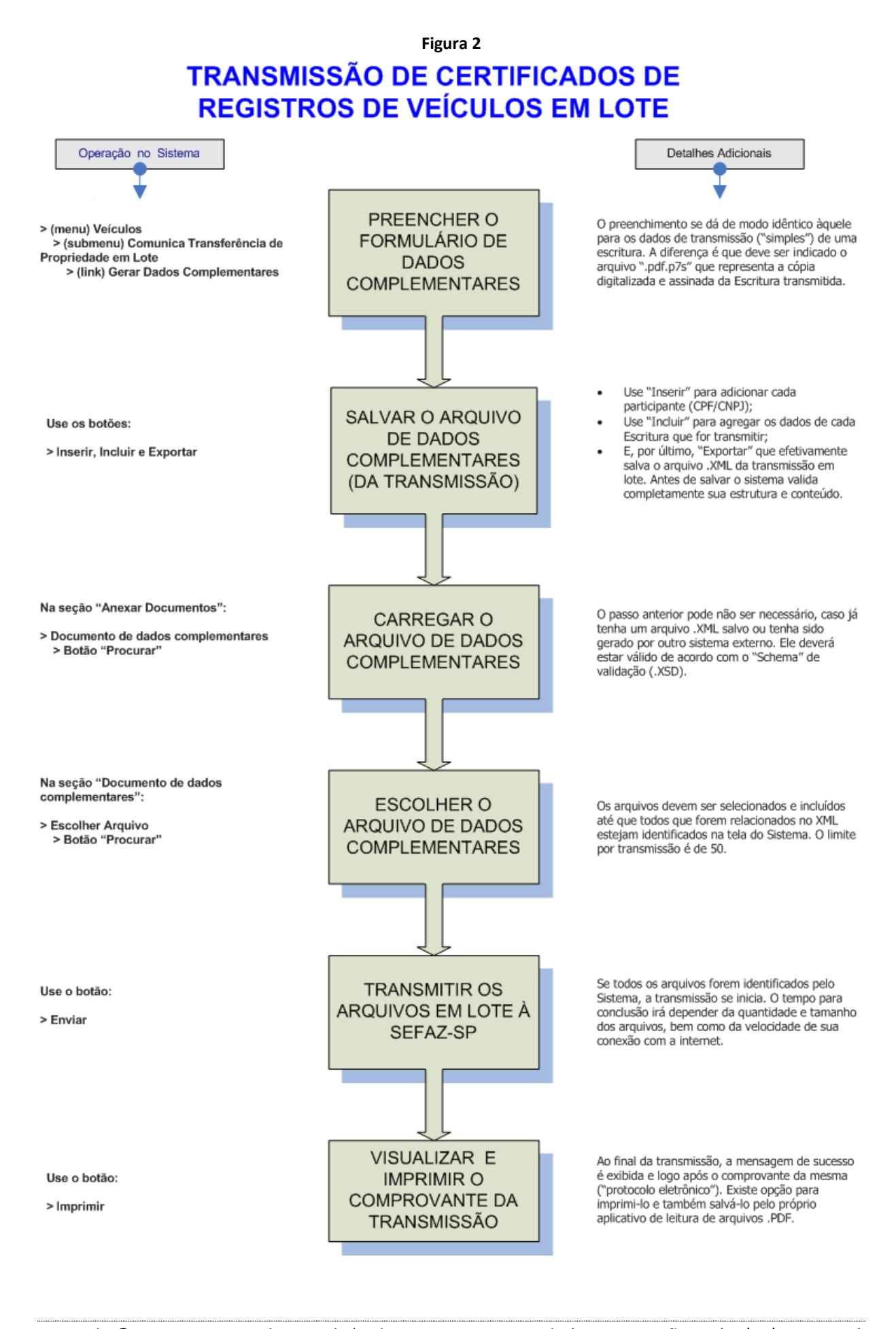

## <span id="page-5-1"></span><span id="page-5-0"></span>**2 – Informações Técnicas**

## **2.1 - Como foi desenvolvido o padrão ".XML"**

O padrão ".XML" do arquivo de dados complementares foi desenvolvido para descrever "a capa de lote" da transmissão **de até 50 Certificados de Registros de Veículos** de comunicação de transf. de propriedade de veículos. Desta forma, nele estão relacionados todos os campos que compõem a interface do usuário que utiliza a funcionalidade para transmissão de uma escritura de "per si", entre os quais: identificação do adquirente, data da transação, data de registro no cartório. Estes dados seguem uma hierarquia de distribuição normalmente encontrada nos arquivos desse formato.

O padrão ".XML" utilizado está aderente ao mercado, oferecendo a possibilidade de integração com qualquer sistema ou plataforma de dados que gere arquivos obedecendo a este formato.

## <span id="page-5-2"></span>**2.2 - Qual o mecanismo de segurança utilizado na transmissão**

O padrão "."XML" garante a integridade dos dados que chegam ao sistema e fornece uma interface comum para comunicação de dados provenientes de outras aplicações que gerenciem o trabalho de Escrituras Públicas nos Cartórios.

Todas as informações transmitidas no sistema – em ambiente produtivo - trafegam sobre protocolo seguro (https), isto significa que os dados do ".XML" são enviados ao sistema criptografados, ou seja, somente os computadores participantes desta interação conseguem acessar as informações trafegadas. É necessário que o computador do usuário do sistema possua certificado digital do tipo "e-CPF" para acesso identificado.

Vale observar que no ambiente de simulação os dados trafegam em protocolo usual da internet ("**http**"). O usuário/desenvolvedor deverá se responsabilizar pelas informações passadas nos arquivos ".XML", uma vez que estas não terão o mesmo privilégio de segurança do ambiente produtivo (podendo ser interceptadas).

## <span id="page-5-3"></span>**2.3 - Como deve ser feita a validação do ".XML"**

A fim de garantir a confiabilidade e a integridade dos dados complementares da transmissão em lote e, ainda, com o intuito de validar a estrutura e conteúdo do padrão ".XML" antes de realizar a transmissão propriamente dita foi preparado um *esquema* de validação.

O *esquema* adotado para a validação do ".XML", seguindo recomendações do W3C, está no formato ".XSD" ou "*XML Schema*". Informações técnicas sobre este padrão podem ser obtidas no endereço [http://www.w3.org/XML/Schema.](http://www.w3.org/XML/Schema)

## <span id="page-5-4"></span>**2.4 - Como posso validar o ".XML" usando o** *Schema*

Vários aplicativos disponíveis no mercado validam um ".XML" com *Schema*. Uma listagem destes pode ser obtida acessando o endereço [http://www.w3.org/XML/Schema.](http://www.w3.org/XML/Schema) Uma sugestão simples é utilizar a solução oferecida em [http://www.xmlvalidation.com.](http://www.xmlvalidation.com/)

O endereço do *Schema* de validação aqui referenciado é:

## <http://www.fazenda.sp.gov.br/cartorios/ValidacaoTransferencia.xsd>

Fique atento a eventuais atualizações deste arquivo que serão publicadas e informadas através da subpágina de Downloads do Sistema Cartórios na internet:

<http://www.fazenda.sp.gov.br/cartorios/downloads.asp>

### <span id="page-6-0"></span>**2.5 - Como integrar um sistema proprietário com a Transmissão em Lote**

O sistema desenvolvido para o Cartório deve gerar os dados que são requeridos para transmissão de comunicação de transf. de propriedade de veículo ".XML" definido pela Sefaz-SP. Em seguida, os arquivos ".XML" devem estar disponíveis à estação de trabalho; compartilhamentos de rede ou dispositivos externos de armazenamento ("usb disk") são admitidos. O Tabelião ou pessoa habilitada por ele (uso de Procuração) acessa o Sistema de Cartórios e utiliza a funcionalidade definida para a transmissão em lote – ver item [**[1.4](#page-2-4)**].

## <span id="page-6-1"></span>**2.6 – Qual a codificação de caracteres adotada para o XML e seu** *schema*

O padrão adotado é o "UTF-8". Deve estar indicado na primeira linha dos respectivos arquivos:

<?xml version="1.0" encoding="UTF-8"?>

## <span id="page-7-1"></span><span id="page-7-0"></span>**3 – Descrição do padrão ".XML" de Dados Complementares**

### **3.1 –** *Tags* **que compõem o arquivo**

#### **<veículos>**

É o elemento raiz do XML. É necessário que tenha referência ao *namespace* e à localização do *shema* de validação (".xsd"). Deste modo:

<veiculos xmlns:xsi="http://www.w3.org/2001/XMLSchema-instance" xsi:noNamespaceSchemaLocation="www.fazenda.sp.gov.br/cartorios/ValidacaoTransferencia.xsd"> ">

#### **<veículo>**

Representa o *container* dos dados de 1 (uma) comunicação de transferência de propriedade. Encapsula todos os seguintes e pode se repetir até 50 vezes por arquivo XML. c*omplexType.*

#### <span id="page-7-3"></span>**<renavam>**

Contém o número do RENAVAM- Registro Nacional de Veículos Automotores. O número será validado em nível de DV, conforme a regra fornecida pelo DENATRAN em sua [Portaria n](http://www.denatran.gov.br/download/Portarias/2013/PORTARIA%20%2027%20-%2013.pdf)º 27, de [25/01/2013.](http://www.denatran.gov.br/download/Portarias/2013/PORTARIA%20%2027%20-%2013.pdf)

Segue o tipo "[validaRenavam](#page-11-0)["](#page-11-0). Campo obrigatório. Tamanho = 11. Formato Numérico, número constante no respectivo CRV.

Obs.: Caso o Renavam seja menor que 11 dígitos ("antigos") completar com zeros à esquerda.

#### <span id="page-7-4"></span>**<placa>**

Contém o campo placa de veículos automotores registrados no País. Segue a [Resolução 231 do](http://www.denatran.gov.br/download/Resolucoes/RESOLUCAO_231.pdf)  [CONTRAN,](http://www.denatran.gov.br/download/Resolucoes/RESOLUCAO_231.pdf) de 15/03/2007.

Segue o tipo "[validaPlaca](#page-11-1)". Campo obrigatório e alfanumérico. Tamanho =7. Formato: AAA1234. Campo obrigatório, constante no respectivo CRV.

#### <span id="page-7-5"></span>**<nroEspelho>**

O número do espelho deve ser validado em nível de DV, conforme a regra fornecida pelo CONTRAN pela Resolução 16/98, atualizada pela [Deliberação n° 125, de 24/04/2012.](http://www.denatran.gov.br/download/Deliberacoes/DELIBERA%C3%87%C3%83O%20125.2012.pdf)

A regra de validação do espelho obedece a sistemática do "Módulo 11". Ver Referência [ **[5](#page-15-0)** ].

Segue o tipo "[validaNroEspelho](#page-11-2)". Campo obrigatório. Tamanho = 10 ou 12.

#### <span id="page-7-2"></span>**<dataVenda>**

Data que ocorreu a transmissão de propriedade do veículo automotor.

Segue o tipo "[dataObrigatoria](#page-10-1)". Campo obrigatório. Formato= dd/mm/aaaa. Deve ser menor ou igual à Data de Reconhecimento de Firma do Vendedor e ou do Comprador.

#### <span id="page-8-5"></span>**<cnpjCartorio>**

CNPJ que identifica o Cartório responsável pela transmissão da Escritura. Segue o tipo "[cnpj](#page-12-0)".

Campo obrigatório. Tamanho = 18. Formato: 99.999.999/9999-99. Deve ser o mesmo CNPJ que foi obtido no acesso identificado ao Sistema (vínculo de responsabilidade do usuário, CPF, com o Cartório, CNPJ).

#### <span id="page-8-4"></span>**<cpfResponsavel>**

CPF do responsável pelo Cartório que transmite a Escritura. Segue o tipo "[cpf](#page-11-3)".

Campo obrigatório. Tamanho = 14. Formato: 999.999.999-99. Deve ser o mesmo CPF que foi obtido no acesso identificado ao Sistema (vínculo de responsabilidade do usuário, CPF, com o Cartório, CNPJ).

#### <span id="page-8-0"></span>**<nomeArquivoP7S>**

Nome do arquivo que contém a cópia digitalizada e assinada do CRV (Certificado de Registro de Veículo).

Segue o tipo "[validaExtensaoP7S](#page-11-4)". Campo obrigatório. Tamanho <= 50. Formato: alfanumérico.

#### <span id="page-8-1"></span>**<conteudoArquivoP7S>**

Dados do arquivo que representa a cópia digitalizada e assinada do CRV (Certificado de Registro de Veículo), em formato binário, tipo "[base64Binary](#page-11-5)" (ou "String Base64").

#### <span id="page-8-2"></span>**<caminhoArquivoP7S>**

Caminho do arquivo que contém a cópia digitalizada e assinada do CRV. Segue o tipo "[caminhoArquivo](#page-11-6)". Sem maiores validações. Exemplo: C:\temp\arquivo\_crv01.pdf.p7s

#### <span id="page-8-3"></span>**<tamanhoArquivoP7S>**

Tamanho do arquivo que contém a cópia digitalizada e assinada do CRV; Segue o tipo "[tamanhoArquivo](#page-11-7)". Sem maiores validações. Exemplo: 100 KBytes.

#### **<dadosComprador>**

Representa o *container* dos dados do comprador do veículo – obrigatório.

#### <span id="page-8-6"></span>**<tipoDocumento>**

Denomina o tipo do documento. Campo obrigatório.

Segue o "[tipoDocumento](#page-12-1)" que pode assumir os valores do tipo "[cpf](#page-11-3)" ou "[cnpj](#page-12-0)".

#### <span id="page-8-7"></span>**<documento>**

Número identificador do documento, conforme indicado no campo anterior. Campo obrigatório. Tamanho irá variar de acordo com o "[tipoDocumento](#page-12-1)".

Segue o tipo "[cpfOuCnpj](#page-12-2)". Pode estar no formato: 999.999.999-99 (caso seja CPF) **ou** 99.999.999/9999-99 (caso CNPJ)

#### <span id="page-9-5"></span>**<descricaoDocumento>**

Descreve o nome do comprador referenciado no documento indicado no campo anterior . Segue o tipo "[alfanumericoDe1Ate100Caracteres](#page-12-3)". Campo obrigatório. Tamanho <= 100.

#### <span id="page-9-6"></span>**<endereco>**

Campo obrigatório. Representa o endereço do comprador/adquirente.

Segue o tipo "[alfanumericoDe1Ate100Caracteres](#page-12-3)". Campo alfanumérico. Tamanho <= 100.

#### <span id="page-9-1"></span>**<numero>**

Campo obrigatório. Representa o número do endereço do comprador/adquirente.

Segue o tipo "[ate6Digitos](#page-12-4)". Campo numérico. Tamanho <= 6.

#### <span id="page-9-2"></span>**<complemento>**

Campo opcional. Representa informações adicionais ao endereço, tais como: apartamento, bloco, etc.

Segue o tipo " [alfanumericoAte30Caracteres](#page-12-5)". Campo alfanumérico. Tamanho <= 30.

#### <span id="page-9-3"></span>**<bairro>**

Campo obrigatório. Representa o bairro do endereço do comprador/adquirente.

Segue o tipo " [alfanumericoAte50Caracteres](#page-12-6)". Campo alfanumérico. Tamanho = <50.

<span id="page-9-0"></span>**<cep>**

Campo obrigatório. Representa o cep do endereço do comprador/adquirente.

Segue o tipo "[validaCep](#page-11-8)". Tamanho = 9. Exemplo: 12345-987

<span id="page-9-7"></span>**<uf>**

Campo obrigatório. Representa a sigla da UF do endereço do comprador/adquirente.

Segue o tipo " [unidadeDaFederacao](#page-12-7)". Tamanho = 2. Exemplo: RJ .

#### <span id="page-9-4"></span>**<municipio>**

Campo obrigatório. Representa o município do endereço do comprador/adquirente.

Segue o tipo " [alfanumericoDe1Ate50Caracteres](#page-12-8)". Campo alfanumérico. Tamanho <= 50.

## **<dadosReconhecimentoFirmaVendedor>**

Representa o *container* dos dados de reconhecimento de firma do vendedor/transmitente do veículo. Os dados em questão referem-se aos dados de registro no cartório.

#### <span id="page-10-3"></span>**<livro>**

Informa o livro em que foi lavrada a comunicação de venda. Campo opcional.

Segue o tipo "[alfanumericoAte50Caracteres](#page-12-6)". Tamanho <= 50. Formato: texto livre.

#### <span id="page-10-4"></span>**<folha>**

Informa a folha em que foi lavrada a comunicação de venda. Campo opcional.

Segue o tipo " [alfanumericoAte50Caracteres](#page-12-6)". Tamanho <= 50. Formato: texto livre.

#### <span id="page-10-2"></span>**<dataReconhecimentoFirma>**

Representa a data de reconhecimento por parte do vendedor. Campo opcional. Data igual ou maior do que a data de venda e menor ou igual à data atual.

Segue o tipo " $data$ ". Formato = dd/mm/aaaa. Tamanho = 10.

#### **<dadosReconhecimentoFirmaComprador>**

Representa o *container* dos dados de reconhecimento de firma do comprador/adquirente do veículo. Os dados em questão referem-se aos dados de registro no cartório.

#### **<livro>**

Informa o livro em que foi lavrada a comunicação de venda. Campo opcional.

Segue o tipo " [alfanumericoAte50Caracteres](#page-12-6)". Tamanho <= 50. Formato: texto livre.

#### **<folha>**

Informa a folha em que foi lavrada a comunicação de venda. Campo opcional.

Segue o tipo " [alfanumericoAte50Caracteres](#page-12-6)". Tamanho <= 50. Formato: texto livre.

#### **<dataReconhecimentoFirma>**

Representa a data de reconhecimento por parte do comprador. Campo opcional. Data igual ou maior do que a data de venda e menor ou igual à data atual.

Segue o tipo "  $data$ ". Formato =  $dd/mm/a$ aaa. Tamanho = 10.

Observação.: Pelo menos uma das informações acima deve ser preenchida no arquivo:

#### **<dadosReconhecimentoFirmaComprador>** ou **<dadosReconhecimentoFirmaVendedor>**

#### <span id="page-10-0"></span>**3.2 – Tipos associados às** *tags*

Todos os tipos (simples ou básicos) aqui descritos estão contidos no *Schema* de validação do ".XML". Esse arquivo contém as expressões regulares que codificam as descrições de cada um desses tipos.

#### <span id="page-10-1"></span>**<dataObrigatoria>**

## **SISTEMA CARTÓRIOS** Transmissão em Lote de Comunicações de Venda de Veículos Pág. 12 de 23

Este tipo representa uma data de preenchimento obrigatório no formato **dd/mm/aaaa** e se aplica ao campo "[dataVenda](#page-7-2)".

#### <span id="page-11-9"></span>**<data>**

Este tipo representa uma data (de preenchimento não obrigatório) no formato **dd/mm/aaaa** e se aplica aos campos de "[dataReconhecimentoFirma](#page-10-2)["](#page-10-2) (comprador ou vendedor).

#### <span id="page-11-0"></span>**<validaRenavam>**

Este tipo padroniza o preenchimento do código RENAVAM e se aplica ao campo "[renavam](#page-7-3)". Obs.: o dígito verificador não pode ser verificado através deste *schema.*

#### <span id="page-11-1"></span>**<validaPlaca>**

Este tipo padroniza o preenchimento da placa do veículo e se aplica ao campo "[placa](#page-7-4)".

#### <span id="page-11-2"></span>**<validaNroEspelho>**

Este tipo padroniza o preenchimento do número do espelho contido no CRV e se aplica ao campo "[nroEspelho](#page-7-5)".

Obs.: o dígito verificador não pode ser verificado através deste *schema.*

#### <span id="page-11-8"></span>**<validaCep>**

Este tipo padroniza o preenchimento do CEP e se aplica ao campo "[cep](#page-9-0)".

Obs.: somente o formato é validado pelo *schema.* A responsabilidade de se utilizar um cep válido em relação aos Correios está a cargo do usuário.

#### <span id="page-11-4"></span>**<validaExtensaoP7S>**

Este tipo caracteriza um texto (*string*) para nome válido de arquivos e se aplica ao campo "[nomeArquivoP7S](#page-8-0)". O nome de arquivo será válido desde que não contenha caracteres especiais ou espaços em branco. Permite-se apenas: - e \_ ("traço e *undersocre*").

#### <span id="page-11-5"></span>**<base64Binary>**

Este tipo caracteriza a representação dos dados em binário do arquivo imagem do CRV. Não se admitem espaços em branco ou quebras de linha em sua formação. Aplica-se ao campo "[conteudoArquivoP7S](#page-8-1)".

#### <span id="page-11-6"></span>**<caminhoArquivo>**

Este tipo caracteriza o caminho do arquivo contendo a imagem do CRV. Aplica-se ao campo "[caminhoArquivoP7S](#page-8-2)". Qualquer *string* válida.

#### <span id="page-11-7"></span>**<tamanhoArquivo>**

Este tipo caracteriza o tamanho do arquivo contendo a imagem do CRV. Aplica-se ao campo "[tamanhoArquivoP7S](#page-8-3)". Qualquer *string* válida.

<span id="page-11-3"></span>**<cpf>**

Este tipo representa um cpf válido e se aplica ao campo "[cpfResponsavel](#page-8-4)". Deve estar formatado como: 999.999.999-99.

#### <span id="page-12-0"></span>**<cnpj>**

Este tipo representa um cnpj válido e se aplica ao campo "[cnpjCartorio](#page-8-5)". Deve estar formatado como: 99.999.999/9999-99.

#### <span id="page-12-1"></span>**<tipoDocumento>**

Este tipo é um texto (*string*) que assume um dos seguintes valores: **[cpf](#page-11-3) ou [cnpj](#page-12-0)**. Aplica-se ao campo "[tipoDocumento](#page-8-6)".

#### <span id="page-12-2"></span>**<cpfOuCnpj>**

Este tipo representa especificamente a identificação de um documento. Aplica-se ao campo "[documento](#page-8-7)". O formato vai depender do campo "[tipoDocumento](#page-12-1)", conforme regras abaixo:

- Se "tipoDocumento" = CPF, formato "999.999.999-99". Deve ser um CPF válido (DV).
- Se "tipoDocumento" = CNPJ, formato "99.999.999/9999-99". Deve ser um CNPJ válido (DV).

Obs.: o dígito verificador não pode ser verificado através deste *schema.*

#### <span id="page-12-4"></span>**<ate6Digitos>**

Este tipo padroniza o preenchimento de campos numéricos de 1 a 6 dígitos. Aplica-se ao campo "[numero](#page-9-1)".

#### <span id="page-12-5"></span>**<alfanumericoAte30Caracteres>**

Este tipo padroniza o preenchimento de campos alfanuméricos de 0 a 30 caracteres (podem estar em branco). Aplica-se ao campo "[complemento](#page-9-2)".

## <span id="page-12-6"></span>**<alfanumericoAte50Caracteres>**

Este tipo padroniza o preenchimento de campos alfanuméricos de 0 a 50 caracteres (podem estar em branco). Aplica-se aos campos "[bairro](#page-9-3)", "[livro](#page-10-3)" e "[folha](#page-10-4)".

#### <span id="page-12-8"></span>**<alfanumericoDe1Ate50Caracteres>**

Este tipo padroniza o preenchimento de campos alfanuméricos de 1 a 50 caracteres (obrigatoriamente preenchidos). Aplica-se ao campo "[municipio](#page-9-4)".

### <span id="page-12-3"></span>**<alfanumericoDe1Ate100Caracteres>**

Este tipo padroniza o preenchimento de campos alfanuméricos de 1 a 100 caracteres (obrigatoriamente preenchidos). Aplica-se aos campos "[descricaoDocumento](#page-9-5)" e "[endereco](#page-9-6)".

#### <span id="page-12-7"></span>**<unidadeDaFederacao>**

Este tipo padroniza o preenchimento do campo "[uf](#page-9-7)". Somente a siglas válidas correspondente a uma Unidade Federativa do Brasil são aceitas.

## <span id="page-13-0"></span>**4 – Simulando a Transmissão das Comunicações de Venda em Lote**

Visando auxiliar o desenvolvedor de sistemas que venham a gerar os dados para Transmissão em Lote de Comunicados de Registros de Veículos e promover a integração com o Sistema Cartórios, está disponibilizada uma interface web para simular esta operação.

As telas abaixo foram apropriadas do protótipo da funcionalidade, a qual se encontra disponível

Há 2 possibilidades de validação deste arquivo: somente sua estrutura (comparada com seu *schema*) e adicionando-se a checagem de conteúdo.

A primeira etapa consiste em se escolher o arquivo ".XML" de entrada da simulação - contendo os dados complementares da transmissão a ser feita em lote e checar sua estrutura relativa ao *schema*.

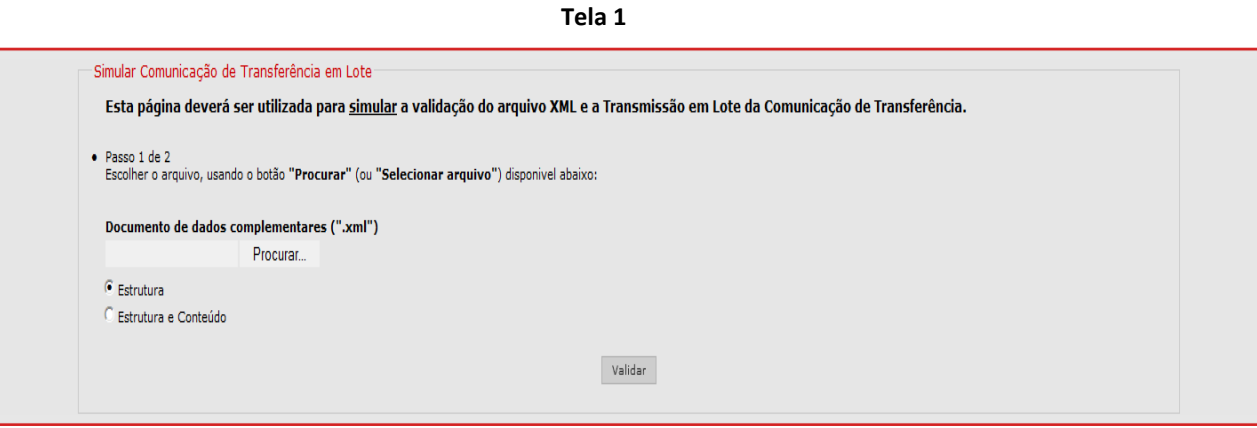

Após ultrapassar com sucesso esta validação do ".XML", inicia-se a **segunda etapa**, onde é simulada a transmissão das cópias dos CRV´s, digitalmente incluídas no arquivo ".XML". (O usuário já deverá ter transformado cada imagem para o formato binário utilizando ou a interface "Gerar Dados Complementares" ou um sistema próprio.) Clicando no botão "Enviar" é feita a simulação do envio à Secretaria de Fazenda/SP.

Efetivamente, os arquivos não chegarão aos servidores da Sefaz-SP. O objetivo é checar se o conteúdo obedece às regras descritas na seção [**[3](#page-7-0)**], campo a campo, incluindo validação de DVs.

**OBSERVAÇÃO**: As regras de DV seguem a técnica conhecida como "**Módulo 11**". São descritas na seção: [**[5](#page-15-0)**].

## **SISTEMA CARTÓRIOS** Transmissão em Lote de Comunicações de Venda de Veículos Pág. 15 de 23

O resultado do processamento – sucesso ou falha - é apresentado na tela a seguir.

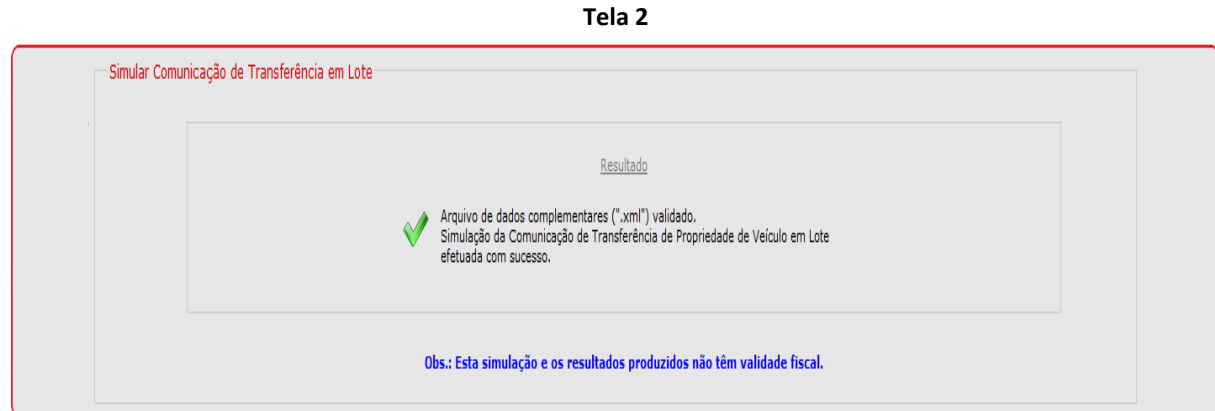

## <span id="page-15-0"></span>**5 – Regras de Dígitos Verificadores**

## <span id="page-15-1"></span>REGRA DE FORMAÇÃO DO NÚMERO DO ESPELHO (DV)

Com a finalidade estrita de promover a validação do número do espelho a ser utilizado durante a transmissão em lote das comunicações de transferência de propriedade, reproduzimos a seguir, um exemplo da regra de formação do número correspondente, ou seja, cálculo de seu dígito verificador (DV), que utiliza o "**Módulo 11**". Posição referenciada da esquerda para a direita.

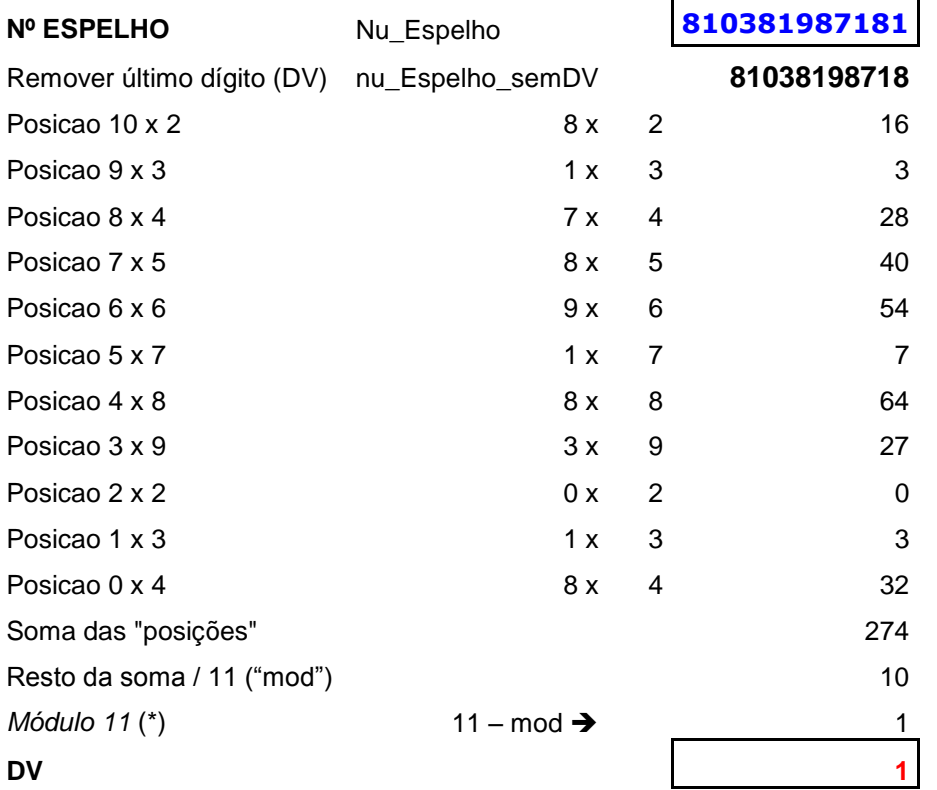

 $(*)$  se "11-mod" >= 10, atribuir zero ao DV

Outros exemplos:

**→ 007374757680** (DV=0)

 $\rightarrow$  002842284369 (DV=9)

## <span id="page-16-0"></span>REGRA DE FORMAÇÃO DO NÚMERO DO RENAVAN (DV)

Com a finalidade estrita de promover a validação do número do RENAVAM a ser utilizado durante a transmissão em lote das comunicações de transferência de propriedade, reproduzimos a seguir, um exemplo da regra de formação do número correspondente, ou seja, cálculo de seu dígito verificador (DV), que utiliza o "**Módulo 11**". Posição referenciada da esquerda para a direita.

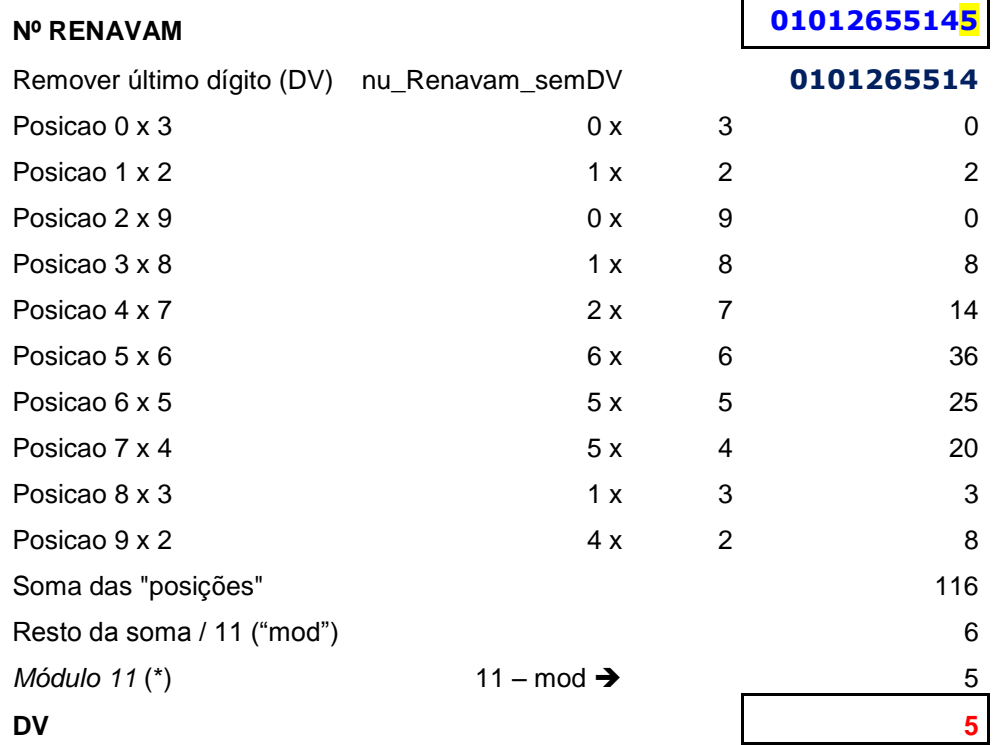

(\*) se "11-mod" >= 10, atribuir zero ao DV

Outros exemplos:

 $\rightarrow$  00600052230 (DV=0)

 $\rightarrow$  11616434907 (DV=7)

## **6 – Arquivos XML e XSD**

### **EXEMPLO DE ARQUIVO ".XML" – DADOS COMPLEMENTARES**

<span id="page-17-1"></span><span id="page-17-0"></span><?xml version="1.0"?> <veiculos xmlns:xsi="http://www.w3.org/2001/XMLSchema-instance" xsi:noNamespaceSchemaLocation="http://www.fazenda.sp.gov.br/cartorios/ValidacaoTransferencia.xsd"> <veiculo> <renavam>00771805314</renavam> <placa>ABC1234</placa> <nroEspelho>007738487160</nroEspelho> <dataVenda>02/01/2014</dataVenda> <cnpjCartorio>63.948.125/0001-68</cnpjCartorio> <cpfResponsavel>713.179.261-61</cpfResponsavel> <nomeArquivoP7S>crvteste3a.pdf.p7s</nomeArquivoP7S> <conteudoArquivoP7S>MBN8SqGSIb{......}BFgzxo/5jlgQ99D</conteudoArquivoP7S> <caminhoArquivoP7S>C:\Temp\crvteste3a.pdf.p7s</caminhoArquivoP7S> <tamanhoArquivoP7S>78 Kbytes</tamanhoArquivoP7S> <dadosComprador> <tipoDocumento>Cnpj</tipoDocumento> <documento>66.724.632/0001-06</documento> <descricaoDocumento>Nome do Comprador de Teste</descricaoDocumento> <endereco>Rua Ribeirao Preto</endereco> <numero>852</numero> <complemento></complemento> <bairro>Vila Carvalho</bairro> <cep>14075-080</cep>  $\langle u f \rangle$ SP $\langle u f \rangle$  <municipio>RIBEIRAO PRETO</municipio> </dadosComprador> <dadosReconhecimentoFirmaVendedor> <livro>87</livro> <folha>68</folha> <dataReconhecimentoFirma>03/01/2014</dataReconhecimentoFirma> </dadosReconhecimentoFirmaVendedor> <dadosReconhecimentoFirmaComprador> <livro>52</livro> <folha>84a</folha> <dataReconhecimentoFirma>03/01/2014</dataReconhecimentoFirma> </dadosReconhecimentoFirmaComprador> </veiculo> </veiculos>

## **ARQUIVO "ValidacaoTransferencia.XSD" –** *Schema*

```
Copyright ©2014 – Secretaria da Fazenda (Todos os Direitos Reservados) versão 1.0 (15/07/2014 15:20)
<?xml version="1.0" encoding="UTF-8"?>
<xsd:schema xmlns:xsd="http://www.w3.org/2001/XMLSchema">
   <xsd:simpleType name="dataObrigatoria">
     <xsd:restriction base="xsd:string">
         <xsd:length value="10"/>
         \langle xsd:pattern value="(((0[1-9]|[12]\d|3[01])\/(0[13578]|1[02])\/((19|20)[0-9][0-9]))|((0[1-
9]|[12]\d|30)\/(0[13456789]|1[012])\/((19|20)\d\d))|((0[1-9]|1\d|2[0-
8])\/02\/((19|20)\d\d))|(29\/02\/(19(6[048]|7[26]|8[048]|9[26]))|(20(0[048]|1[26]|2[048]|3[26]|4[048]|5[26]))))"/>
     </xsd:restriction>
   </xsd:simpleType>
   <xsd:simpleType name="data">
     <xsd:restriction base="xsd:string">
         <xsd:minLength value="0"/>
         <xsd:maxLength value="10"/>
        \langle xsd:pattern value="(((0[1-9]|[12]\d|3[01])\/(0[13578]|1[02])\/((19|20)[0-9][0-9]))|((0[1-
9]|[12]\d|30)\/(0[13456789]|1[012])\/((19|20)\d\d))|((0[1-9]|1\d|2[0-
8])\/02\/((19|20)\d\d))|(29\/02\/(19(6[048]|7[26]|8[048]|9[26]))|(20(0[048]|1[26]|2[048]|3[26]|4[048]|5[26])))){0,10}"/>
     </xsd:restriction>
   </xsd:simpleType>
   <xsd:simpleType name="validaExtensaoP7s">
     <xsd:restriction base="xsd:string">
         <xsd:minLength value="1"/>
         <xsd:maxLength value="54"/>
       <xsd:pattern value="[a-zA-Z0-9]{1}[\w_\-]{0,45}\.[pP][dD][fF].[pP]7[sS]"/>
     </xsd:restriction>
   </xsd:simpleType>
   <xsd:simpleType name="cpf">
     <xsd:restriction base="xsd:string">
          <xsd:length value="14"/>
       <xsd:pattern value="[0-9]{3}\.[0-9]{3}\.[0-9]{3}-[0-9]{2}"/>
     </xsd:restriction>
   </xsd:simpleType>
   <xsd:simpleType name="cpfOuCnpj">
     <xsd:restriction base="xsd:string">
         <xsd:minLength value="14"/>
          <xsd:maxLength value="18"/>
```

```
\xsd:pattern value="(\ddot{3}\.\ddot{3}\.\ddot{3}\.\ddot{2})|(\ddot{2}\.\ddot{3}\.\ddot{4}\.\ddot{2}) </xsd:restriction>
 </xsd:simpleType>
 <xsd:simpleType name="cnpj">
   <xsd:restriction base="xsd:string">
       <xsd:length value="18"/>
    \langle xsd:pattern value="\ddot{2}\.\ddot{\{3}\.\ddot{\{3}\}\.\ddot{\{4}\}\dot{-}\ddot{2}\''}\rangle </xsd:restriction>
 </xsd:simpleType>
 <xsd:simpleType name="tipoDocumento">
   <xsd:restriction base="xsd:string">
       <xsd:minLength value="3"/>
     <xsd:maxLength value="4"/>
     <xsd:pattern value="[cC][pP][fF]|[cC][nN][pP][jJ]"/>
   </xsd:restriction>
 </xsd:simpleType>
 <xsd:simpleType name="base64Binary" id="base64Binary">
   <xsd:restriction base="xsd:string">
     <xsd:whiteSpace value="collapse" fixed="true"/>
   </xsd:restriction>
 </xsd:simpleType>
 <xsd:simpleType name="caminhoArquivo" >
   <xsd:restriction base="xsd:string">
     <xsd:whiteSpace value="collapse" fixed="true"/>
  </xsd:restriction>
 </xsd:simpleType>
 <xsd:simpleType name="tamanhoArquivo" >
   <xsd:restriction base="xsd:string">
     <xsd:whiteSpace value="collapse" fixed="true"/>
   </xsd:restriction>
 </xsd:simpleType>
 <xsd:simpleType name="validaRenavam">
   <xsd:restriction base="xsd:string">
       <xsd:minLength value="9"/>
     <xsd:maxLength value="11"/>
     <xsd:pattern value="\d{9}|\d{11}"/>
   </xsd:restriction>
```
#### </xsd:simpleType>

```
 <xsd:simpleType name="validaNroEspelho">
   <xsd:restriction base="xsd:string">
       <xsd:minLength value="10"/>
     <xsd:maxLength value="12"/>
    \langle xsd:pattern value="\d{10}\rangle </xsd:restriction>
 </xsd:simpleType>
 <xsd:simpleType name="validaPlaca">
   <xsd:restriction base="xsd:string">
     <xsd:length value="7"/>
    \langle xsd:pattern value="[a-zA-Z]{3}\ddot{\{4\}} </xsd:restriction>
 </xsd:simpleType>
 <xsd:simpleType name="ate6Digitos">
   <xsd:restriction base="xsd:string">
     <xsd:minLength value="1"/>
     <xsd:maxLength value="6"/>
     <xsd:pattern value="\d{1,6}"/>
   </xsd:restriction>
 </xsd:simpleType>
 <xsd:simpleType name="alfanumericoAte30Caracteres">
   <xsd:restriction base="xsd:string">
     <xsd:minLength value="0"/>
     <xsd:maxLength value="30"/>
     <xsd:pattern value="(.){0,30}"/>
   </xsd:restriction>
 </xsd:simpleType>
 <xsd:simpleType name="alfanumericoAte50Caracteres">
   <xsd:restriction base="xsd:string">
     <xsd:minLength value="0"/>
     <xsd:maxLength value="50"/>
    \langle xsd:pattern value="(.){0,50}"/>
   </xsd:restriction>
 </xsd:simpleType>
 <xsd:simpleType name="alfanumericoDe1Ate50Caracteres">
   <xsd:restriction base="xsd:string">
```

```
 <xsd:minLength value="1"/>
     <xsd:maxLength value="50"/>
     <xsd:pattern value="(.){1,50}"/>
   </xsd:restriction>
 </xsd:simpleType>
 <xsd:simpleType name="alfanumericoDe1Ate100Caracteres">
   <xsd:restriction base="xsd:normalizedString">
     <xsd:minLength value="1"/>
     <xsd:maxLength value="100"/>
    \langle xsd:pattern value="(.){1,100}"/>
   </xsd:restriction>
 </xsd:simpleType>
 <xsd:simpleType name="unidadeDaFederacao">
  <xsd:restriction base="xsd:string">
     <xsd:length value="2"/>
       <xsd:pattern value="A(C|L|M|P)|BA|CE|DF|ES|GO|M(A|G|S|T)|P(A|B|E|I|R)|R(J|N|O|R|S)|S(C|E|P)|TO"/>
   </xsd:restriction>
 </xsd:simpleType>
 <xsd:simpleType name="validaCep">
   <xsd:restriction base="xsd:string">
     <xsd:length value="9"/>
     <xsd:pattern value="\d{5}-\d{3}"/>
   </xsd:restriction>
 </xsd:simpleType>
 <xsd:element name="veiculos">
   <xsd:complexType>
    <xsd:sequence minOccurs="1" maxOccurs="50">
       <xsd:element name="veiculo">
         <xsd:complexType>
           <xsd:sequence>
             <xsd:element name="renavam" type="validaRenavam"/>
             <xsd:element name="placa" type="validaPlaca"/>
             <xsd:element name="nroEspelho" type="validaNroEspelho"/>
             <xsd:element name="dataVenda" type="dataObrigatoria"/>
             <xsd:element name="cnpjCartorio" type="cnpj"/>
             <xsd:element name="cpfResponsavel" type="cpf"/>
             <xsd:element name="nomeArquivoP7S" type="validaExtensaoP7s"/>
             <xsd:element name="conteudoArquivoP7S" type="base64Binary"/>
             <xsd:element name="caminhoArquivoP7S" type="caminhoArquivo"/>
```

```
Copyright ©2014 – Secretaria da Fazenda (Todos os Direitos Reservados) versão 1.0 (15/07/2014 15:20)
```

```
 <xsd:element name="tamanhoArquivoP7S" type="tamanhoArquivo"/>
               <xsd:element name="dadosComprador">
                 <xsd:complexType>
                   <xsd:sequence>
                     <xsd:element name="tipoDocumento" type="tipoDocumento"/>
                    <xsd:element name="documento" type="cpfOuCnpj"/>
                    <xsd:element name="descricaoDocumento" type="alfanumericoDe1Ate100Caracteres"/>
                    <xsd:element name="endereco" type="alfanumericoDe1Ate100Caracteres"/>
                    <xsd:element name="numero" type="ate6Digitos"/>
                    <xsd:element name="complemento" type="alfanumericoAte30Caracteres"/>
                    <xsd:element name="bairro" type="alfanumericoDe1Ate50Caracteres"/>
                    <xsd:element name="cep" type="validaCep"/>
                    <xsd:element name="uf" type="unidadeDaFederacao"/>
                    <xsd:element name="municipio" type="alfanumericoDe1Ate50Caracteres"/>
                   </xsd:sequence>
                 </xsd:complexType>
               </xsd:element>
               <xsd:element name="dadosReconhecimentoFirmaVendedor">
                 <xsd:complexType>
                   <xsd:sequence>
                     <xsd:element name="livro" type="alfanumericoAte50Caracteres"/>
                     <xsd:element name="folha" type="alfanumericoAte50Caracteres"/>
                    <xsd:element name="dataReconhecimentoFirma" type="data"/>
                   </xsd:sequence>
                 </xsd:complexType>
               </xsd:element>
               <xsd:element name="dadosReconhecimentoFirmaComprador">
                 <xsd:complexType>
                   <xsd:sequence>
                     <xsd:element name="livro" type="alfanumericoAte50Caracteres"/>
                    <xsd:element name="folha" type="alfanumericoAte50Caracteres"/>
                    <xsd:element name="dataReconhecimentoFirma" type="data"/>
                   </xsd:sequence>
                 </xsd:complexType>
               </xsd:element>
             </xsd:sequence>
           </xsd:complexType>
         </xsd:element>
       </xsd:sequence>
     </xsd:complexType>
   </xsd:element>
</xsd:schema>
```